## 广东省深圳市中级人民法院 执行裁定书

(2021) 粤 03 执 1804 号之一

申请执行人: 中国建设银行股份有限公司深圳市分行。住 所地: 深圳市福田区益田路荣超商务中心 A 栋, 统一社会信用 代码 914403004557663795。

负责人:王业,行长。

委托诉讼代理人: 陈子煌, 广东嘉得信律师事务所律师。 委托诉讼代理人:张杰,广东嘉得信律师事务所律师。 被执行人:喻圣博,男,1987年1月16日出生,身份证

申请执行人中国建设银行股份有限公司深圳市分行与被执 行人喻圣博金融借款合同纠纷一案,深圳国际仲裁院 (2020) 深国仲裁 1864 号裁决已经发生法律效力。由于被执行人没有履 行生效法律文书确定的内容,申请执行人向本院申请强制执行, 请求强制被执行人偿付本金人民币 3346473.26 元及利息等,本 院于2021年2月22日依法立案执行。

仲裁过程中,深圳市龙岗区人民法院根据申请执行人的申 请. 作出 (2020) 粤 0307 财保 511 号民事裁定书, 查封了被执 行人喻圣博名下位于深圳市龙岗区布吉坂雪岗工业区第五园 (五期) 12 号楼 601 的房产[房地产权证号: 粤 (2017) 深圳 市不动产权第 0058708 号]。

在执行过程中,本院依法向被执行人送达了《执行通知书》 《报告财产今》, 责今其在指定期限内履行义务并如实申报财产

 $\overline{1}$ 

情况。但被执行人并未履行生效法律文书确定的义务。申请执 行人向本院提出申请,要求处分上述房产以清偿债务。本院查 明:上述房产为本案申请执行人的抵押物。

本院认为,被执行人在指定期限内拒不履行生效法律文书 确定的义务, 申请执行人申请处分被执行人的上述房产, 符合 有关法律规定, 应予准许。依照《中华人民共和国民事诉讼法》 第二百四十四条、第二百四十十条规定,裁定如下:

拍卖、变卖被执行人喻圣博名下位于深圳市龙岗区布吉坂 雪岗工业区第五园(五期)12号楼601的房产[房地产权证号: 粤 (2017) 深圳市不动产权第 0058708 号 以清偿债务。

本裁定送达后即发生法律效力。

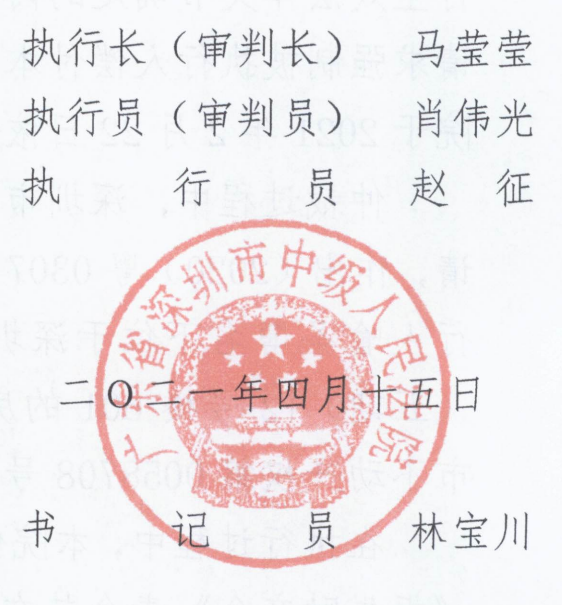